## **Задание к блоку 5**

- 1. Создайте несколько проектов сложных помещений с использованием полярной системы координат (D/A).
- 2. Создайте на поверхностях врезки и выложите в них плитки под другим углом.
- 3. Постройте бордюры по периметру зеркал и врезок.
- 4. Комбинируя инструменты «короб» и «проём» впишите ванну в короб и обложите его плиткой.

## Примеры укладки:

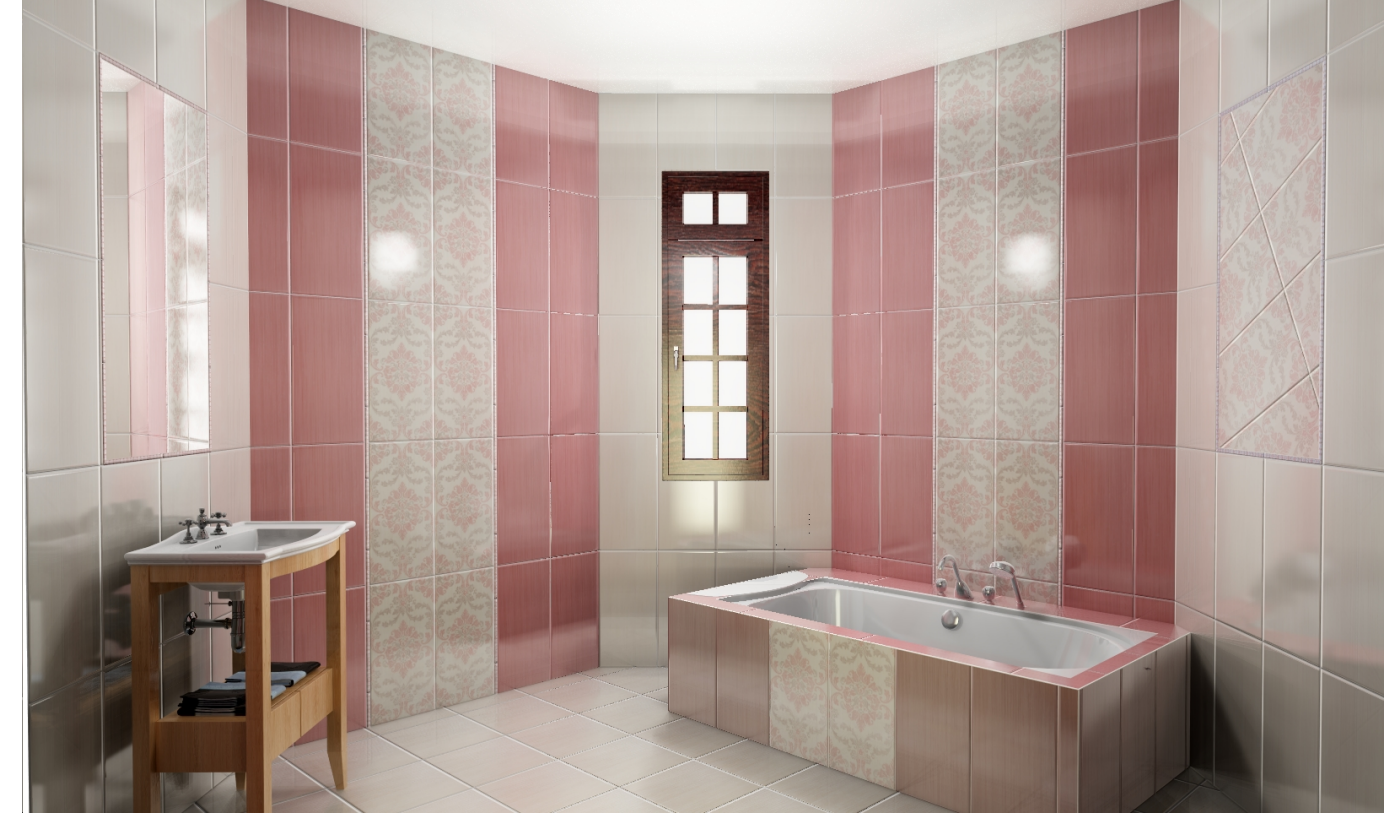

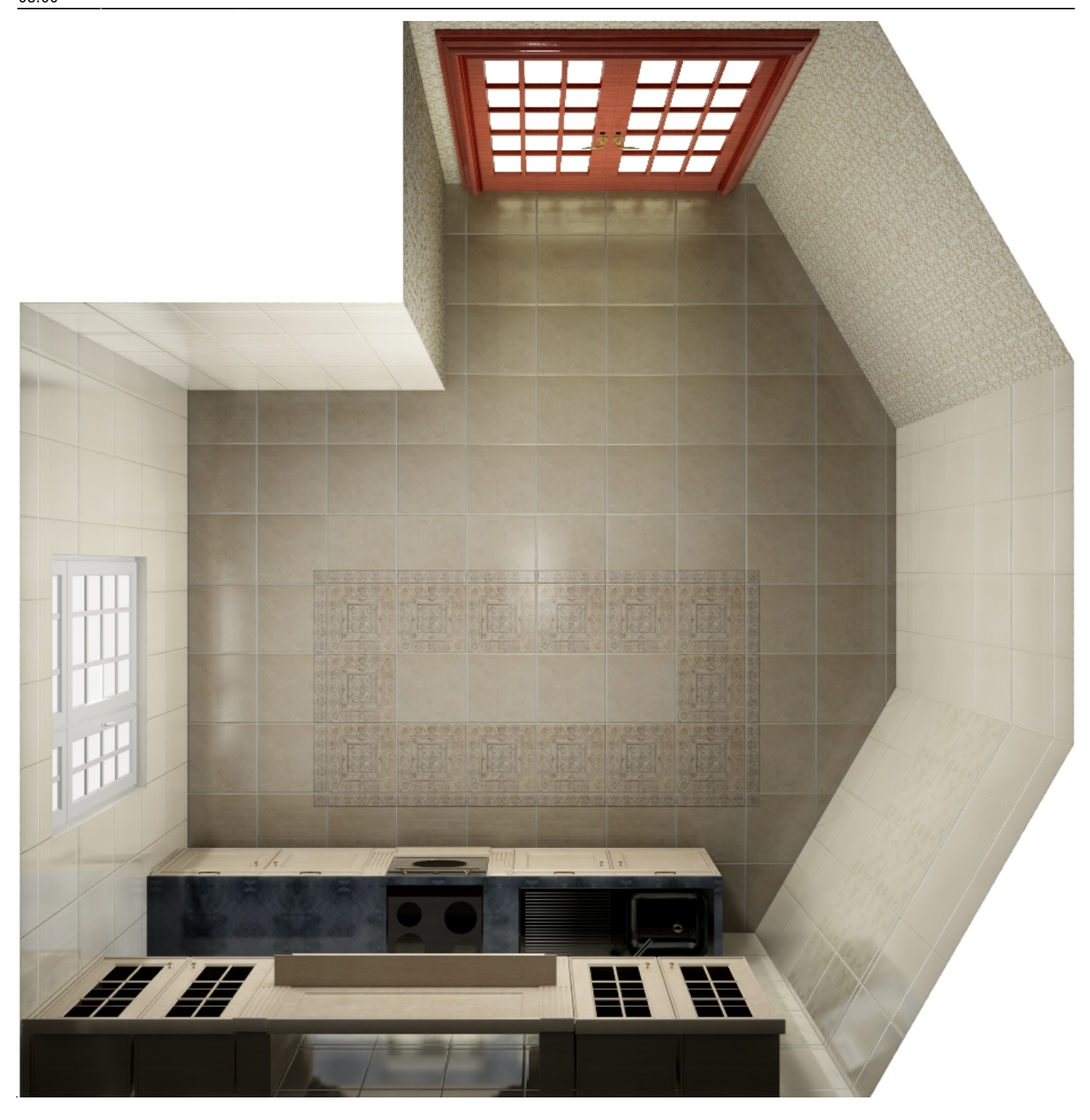

## **[Предыдущая статья](http://files.ceramic3d.ru/wiki/doku.php?id=student:печать_проекта) [Блок 6](http://files.ceramic3d.ru/wiki/doku.php?id=student:редактировать_контур)**

From: <http://files.ceramic3d.ru/wiki/>- **Ceramic3D**

Permanent link: **[http://files.ceramic3d.ru/wiki/doku.php?id=student:%D0%B7%D0%B0%D0%B4%D0%B0%D0%BD%D0%B8%D0%B5\\_5](http://files.ceramic3d.ru/wiki/doku.php?id=student:задание_5)**

Last update: **2014/08/01 08:00**

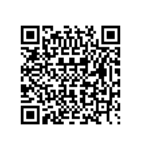